## **SIEMENS** S-1FL2 1FL2 204-2AG10-1HCO

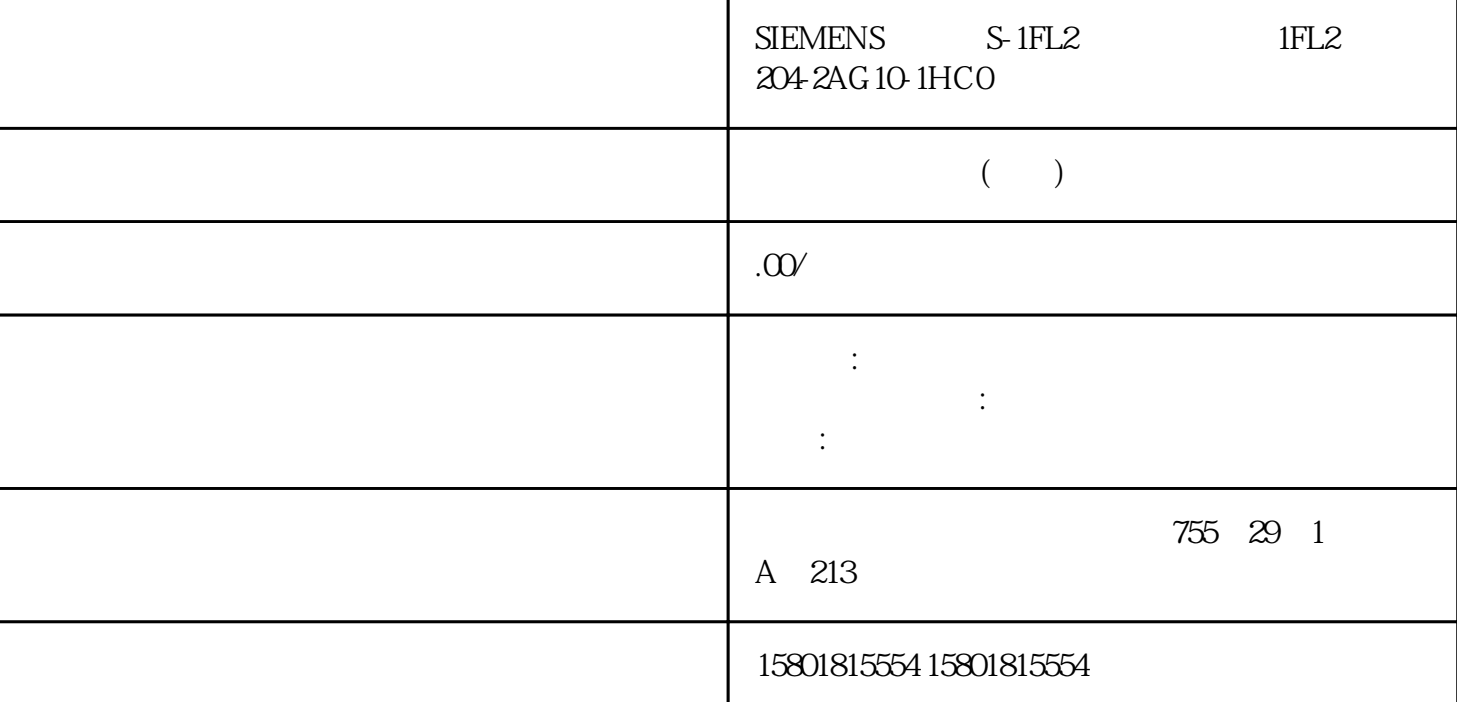

Modbus (S7-300, S7-400) CP 341 (S7-300, S7-400) P\_SND\_RK (CP 341)  $CPU$   $(S7-300, S7-400)$   $P$ \_SND\_RK REQ MODBUS 函数代码的执行。 为 SEND 在 SF 参数处输入"S"。 在 LADDR 处输入逻辑模块地址。  $CPU$   $CPU$   $CRU$  $P\_SND\_RK$ DB\_NO DBB\_NO LEN LEN  $DSR$   $ON$   $RS232C$ DSR ON  $OFF$ ,  $DSR = OFF$   $V24$  $\frac{m}{R}\sum_{i=1}^{n}$ expected by RTS and DTR and  $\ddot{\textbf{r}}$  and  $\ddot{\textbf{r}}$  and  $\ddot{\textbf{r}}$  and  $\ddot{\textbf{r}}$  and  $\ddot{\textbf{r}}$ ( $2107$ )" and  $RTS$  if  $RTS$  if  $RTS$  if  $RTS$  $\mathcal{R}$ P SND RK ERROR SEND DB  $\frac{a}{\sqrt{a}}$  $(2184)$ " P\_SND\_RK DB P\_SND\_RK P\_SND\_RK LEN P\_SND\_RK ERROR  $P\_SND\_RK$ ERROR " "CRC

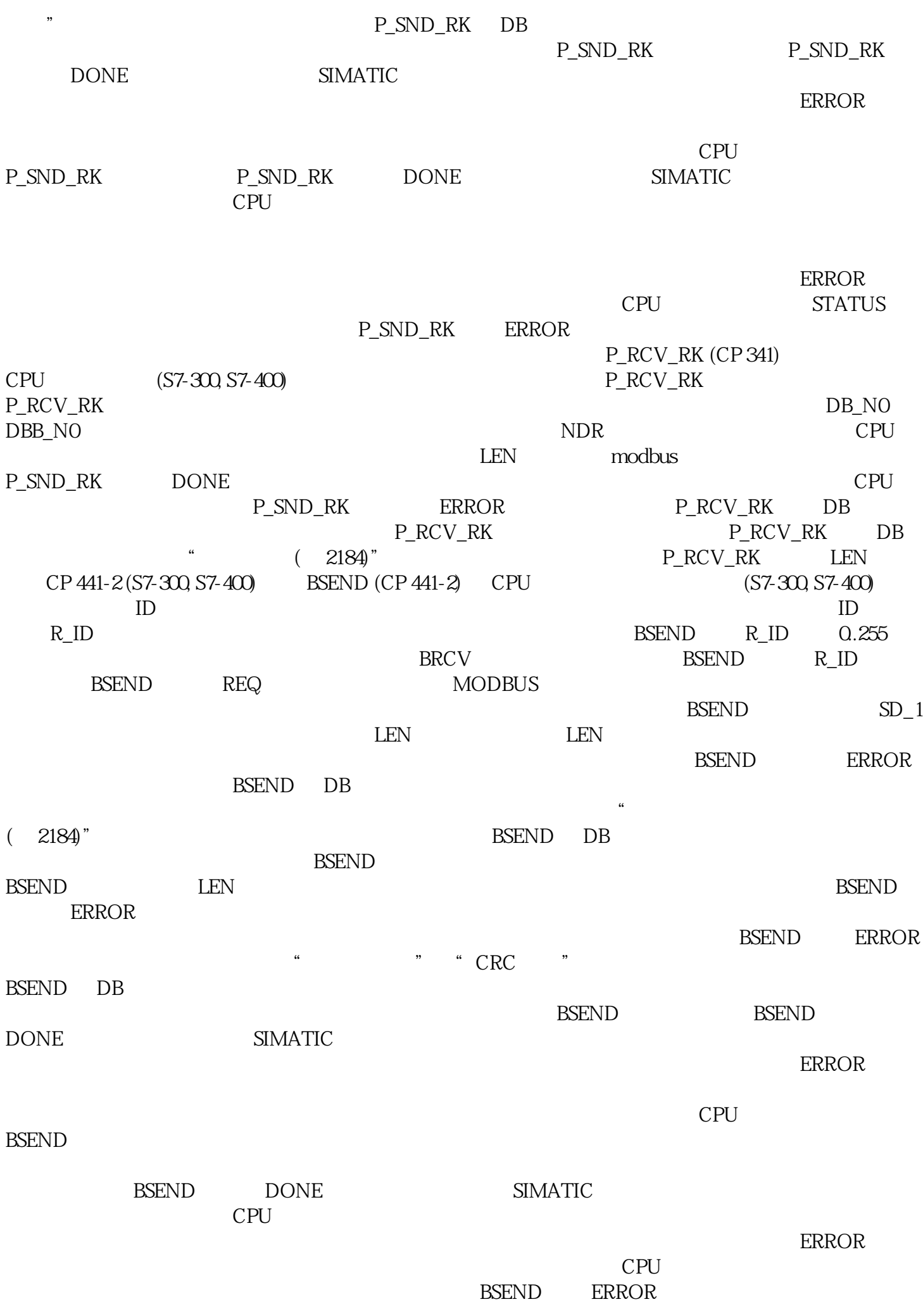

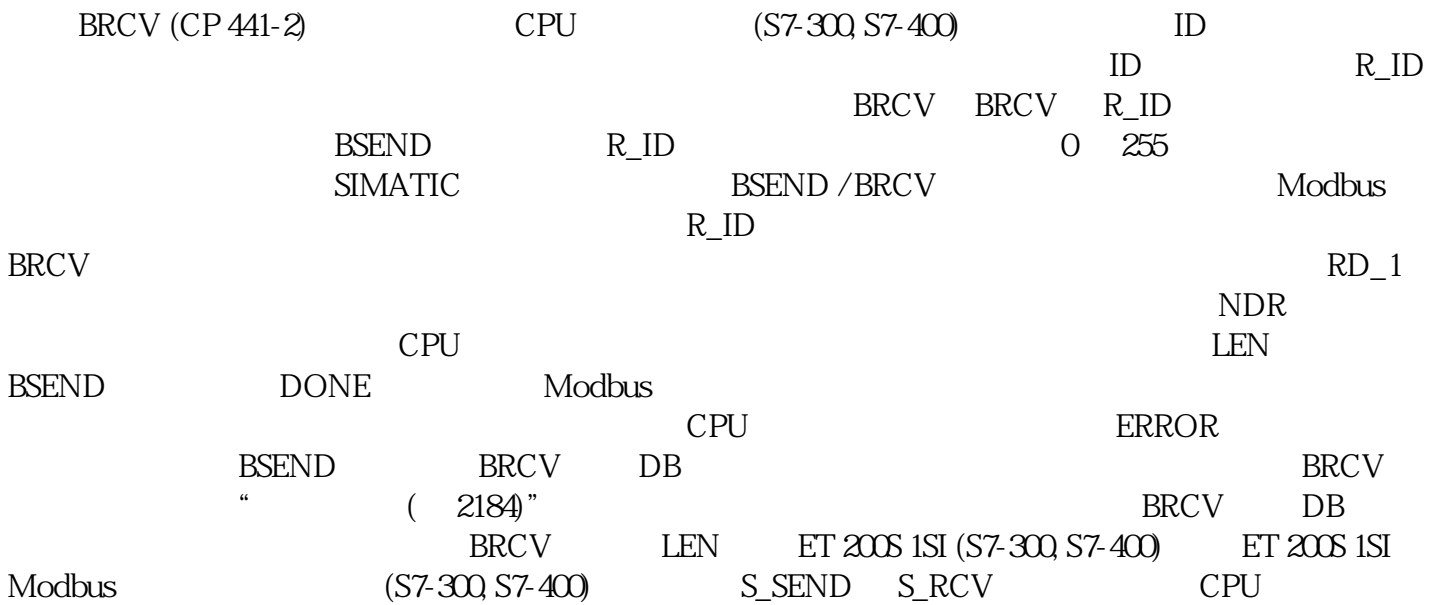